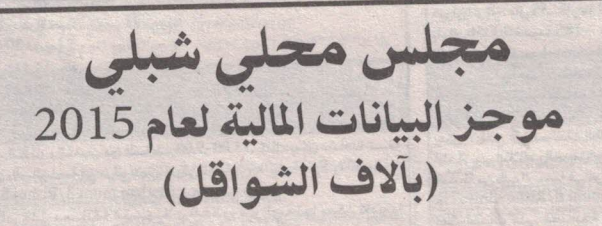

عدد السكان في السنة الماضية عدد السكانِ\* عدد البيوت

6.094 مساحة النفوذ (بالدونمات)  $6.221$ 1.550 التدريج الإجتماعي – الإقتصادي

> الموازنة عقارات

ممتلكات متداولة

استثمارات

3,000  $\overline{2}$ 

2015

1.188

1.483

2014

2.481

1.074

معطيات تنفيذ المزانية العادية

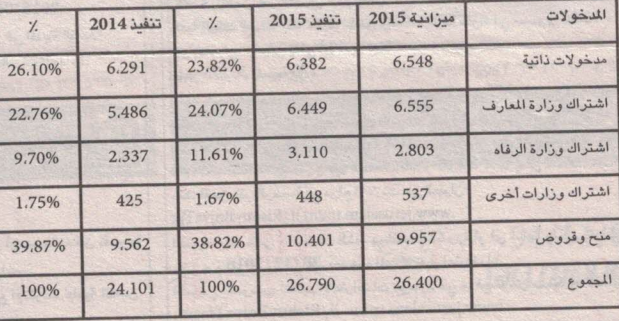

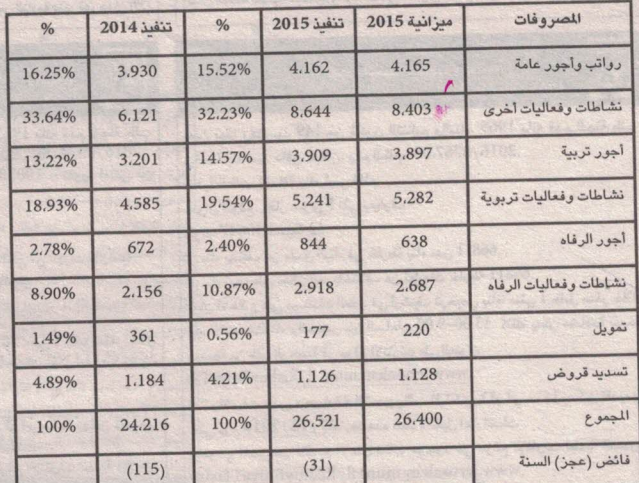

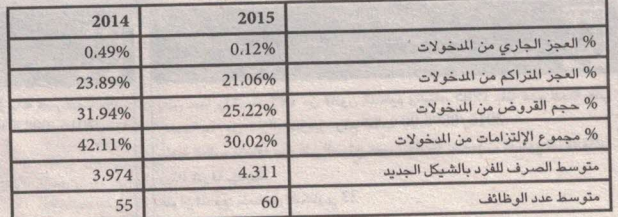

## معطيات تنفيذ الميزانية غير العادية

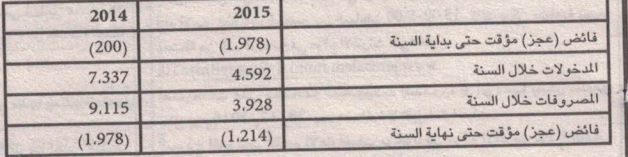

a

s

 $\blacksquare$ 

\* الأرقام صحيحة لشهر تشرين الأول 2015

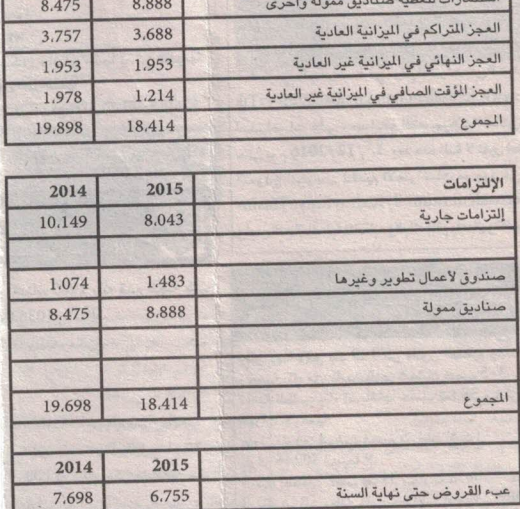

## كشف جباية ومدينين-أرنونا

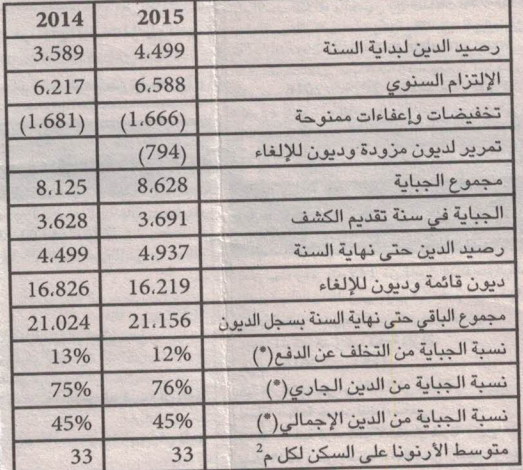

(\*) تمّ حساب النسب دون الديون المزودة والديون للإلغاء.

تمت المصادقة على ميزانية السلطة من قبل وزارة الداخلية